## DAWAN Plan de la formation [www.dawan.fr](https://www.dawan.fr)

## Formation Photoshop : Utiliser les calques de réglages

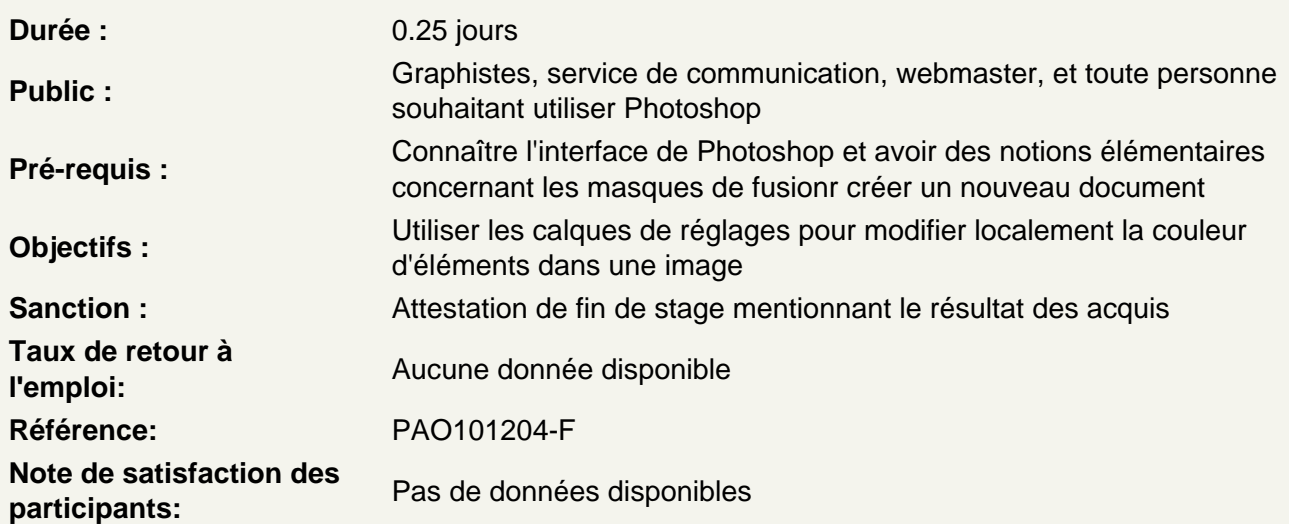

Découvrir les principes des calques de réglage

Appliquer un calque de réglage (Teinte/Saturation) sur un calque de pixels d'un photomontage Modifier les paramètres du calque de réglages Écrêter le calque de réglages pour que les modifications s'appliquent uniquement sur le calque inférieur

Atelier : Modifier la couleur d'un élément de l'image

Localiser les modifications sur des éléments précis de l'image

Créer une sélection d'éléments à modifier Créer un calque de réglage Adapter les paramètres du calque de réglage Modifier et adapter le masque de fusion du calque de réglage

Atelier : Modifier localement les couleurs d'éléments spécifiques dans une image